Документ подписан прос<u>той электронной подписью</u><br>Информация о владовосхдарственное аккредитованное не<mark>коммерческое частное образовательное</mark> **учреждение высшего образования** <sub>Должность: ректо**%Академия маркетинга и социально-ин</mark>формационных технологий – ИМСИТ»**</sub> **(г. Краснодар)** 4237c7ccb9b9e111bbaf1f4fcda9201d015c4dbaa12**\$#AH7\QX\BQAkaдемия ИМСИТ)** Информация о владельце: ФИО: Агабекян Раиса Левоновна Дата подписания: 04.06.2024 08:34:23 Уникальный программный ключ:

УТВЕРЖДАЮ

Проректор по учебной работе, доцент

\_\_\_\_\_\_\_\_\_\_\_\_\_\_Н.И. Севрюгина

25.12.2023

# **ПРЕДМЕТНО-СОДЕРЖАТЕЛЬНЫЙ МОДУЛЬ Основы работы классного руководителя Б1.В.01.ДЭ.06.01**

рабочая программа дисциплины (модуля)

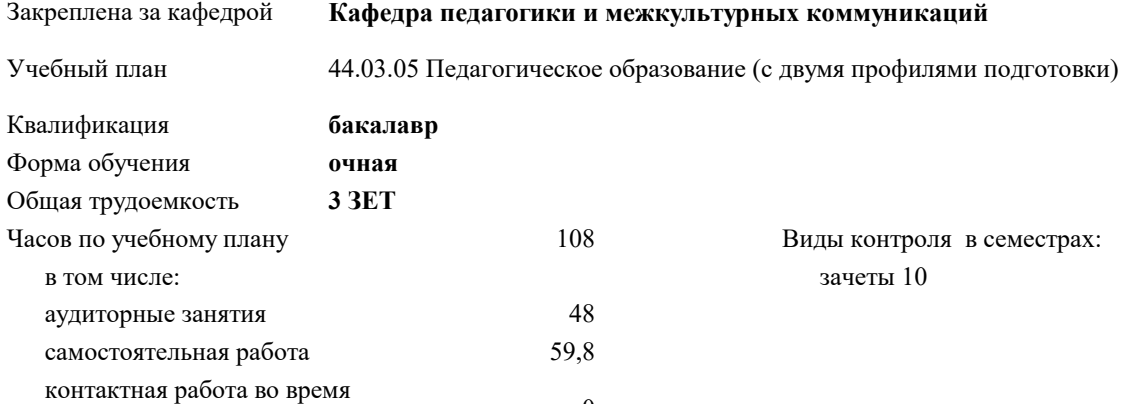

#### **Распределение часов дисциплины по семестрам**

промежуточной аттестации (ИКР)  $0$ 

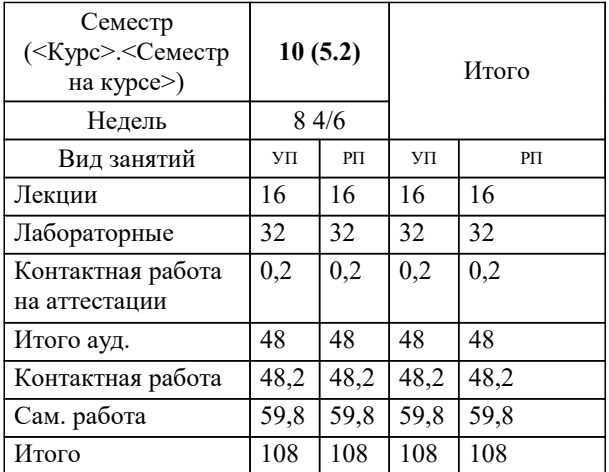

#### Программу составил(и):

*кандидат культурологии, доцент, Дианова Наталья Федоровна*

Рецензент(ы):

*кандидат педагогических наук, доцент ВАК, старший преподаватель кафедры Лингвистики ФГБОУ ВО «Кубанский государственный медицинский университет», Репина М.В. ;заместитель директора СОШ № 89 г. Краснодар, Егорова О.Б.*

**Основы работы классного руководителя** Рабочая программа дисциплины

разработана в соответствии с ФГОС ВО:

Федеральный государственный образовательный стандарт высшего образования - бакалавриат по направлению подготовки 44.03.05 Педагогическое образование (с двумя профилями подготовки) (приказ Минобрнауки России от 22.02.2018 г. № 125)

составлена на основании учебного плана:

44.03.05 Педагогическое образование (с двумя профилями подготовки) утвержденного учёным советом вуза от 25.12.2023 протокол № 4.

**Кафедра педагогики и межкультурных коммуникаций** Рабочая программа одобрена на заседании кафедры

Протокол от 25.12.2023 г. № 5

Зав. кафедрой Прилепский В.В.

Согласовано с представителями работодателей на заседании НМС, протокол № 4 от 25.12.2023.

Председатель НМС проф. Павелко Н.Н.

## **1. ЦЕЛИ ОСВОЕНИЯ ДИСЦИПЛИНЫ (МОДУЛЯ)**

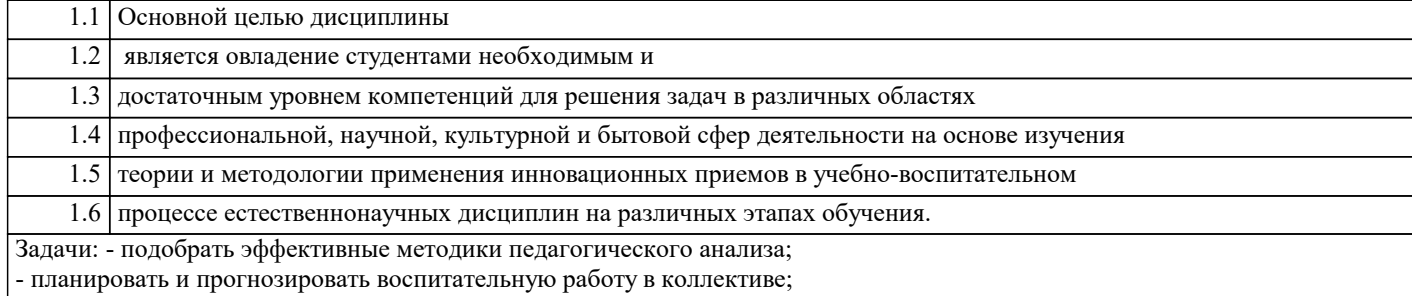

- отбирать наиболее эффективные технологии воспитательной работы;

- организовать работу ученического коллектива в рамках современных требований.

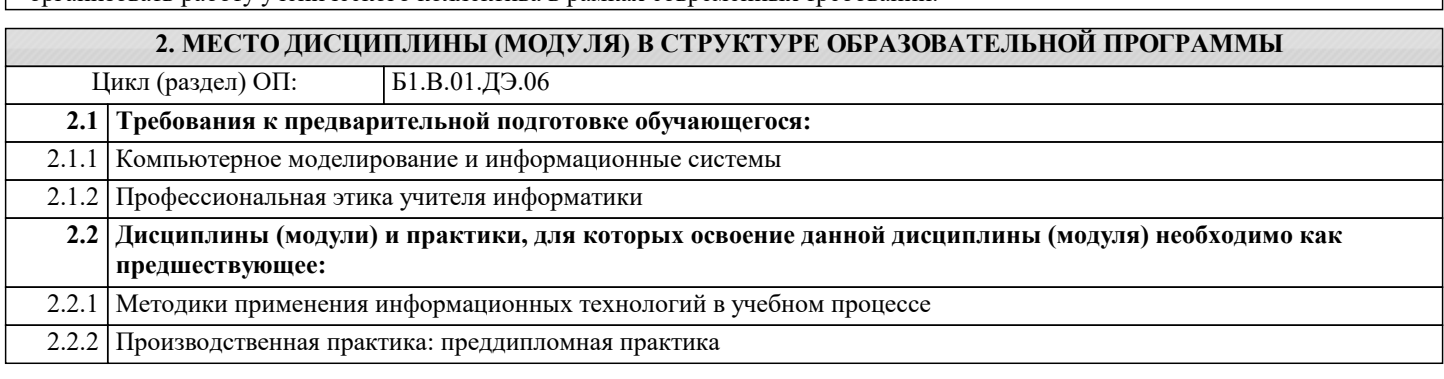

#### **3. ФОРМИРУЕМЫЕ КОМПЕТЕНЦИИ, ИНДИКАТОРЫ ИХ ДОСТИЖЕНИЯ и планируемые результаты обучения**

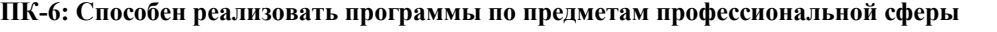

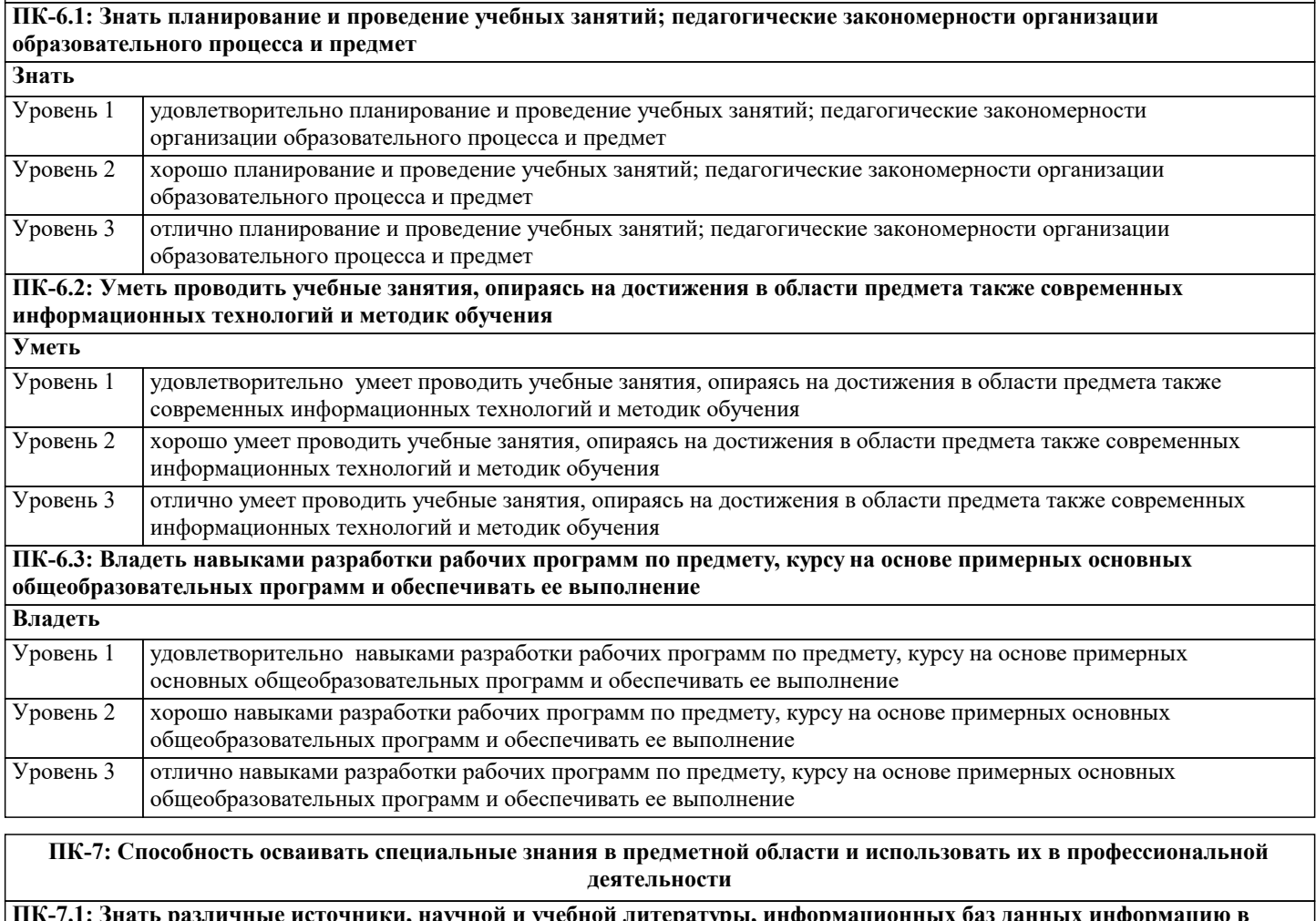

**ПК-7.1: Знать различные источники, научной и учебной литературы, информационных баз данных информацию в области специальных знаний, профильной подготовки, анализирует ее с позиций возможного использования в практической профессиональной деятельности**

**Знать**

Уровень 1 удовлетворительно различные источники, научной и учебной литературы, информационных баз данных

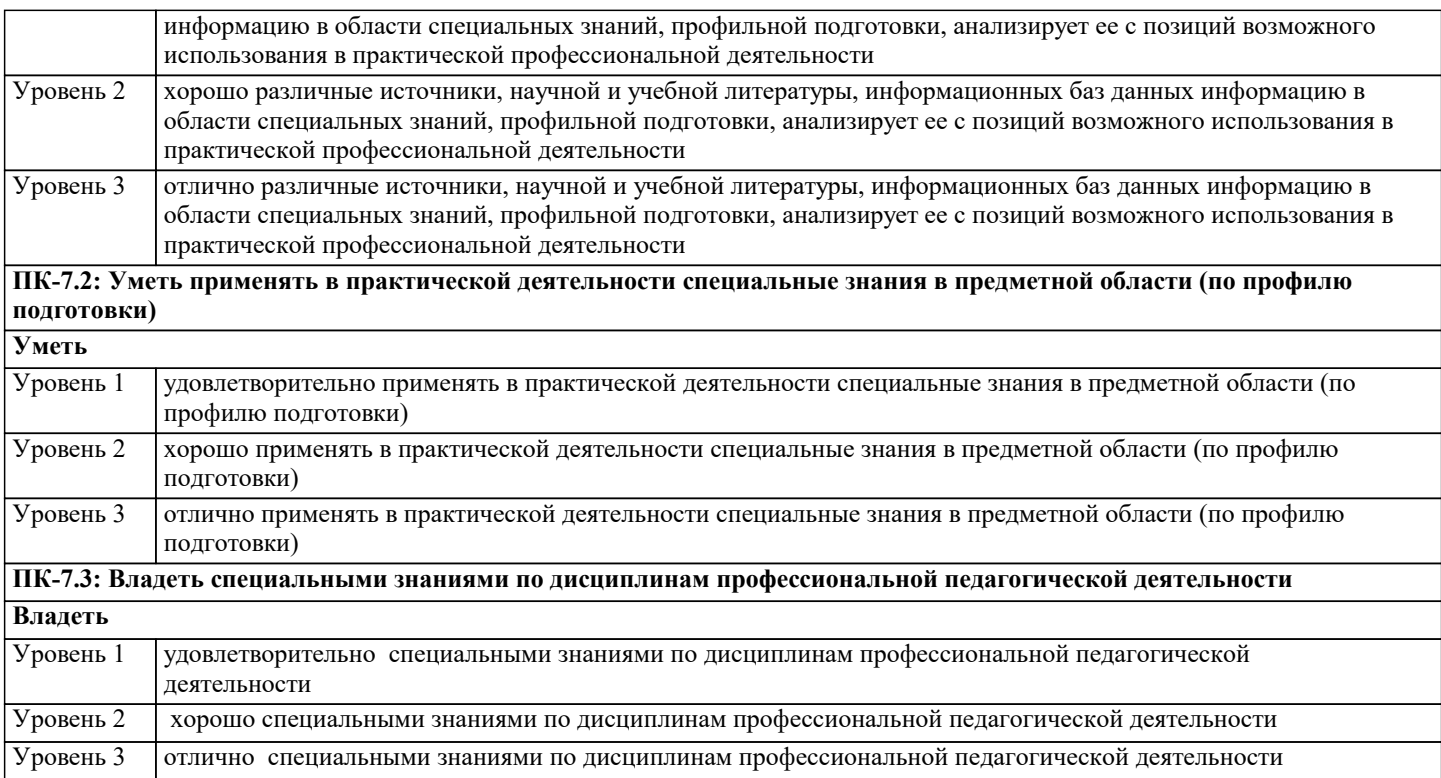

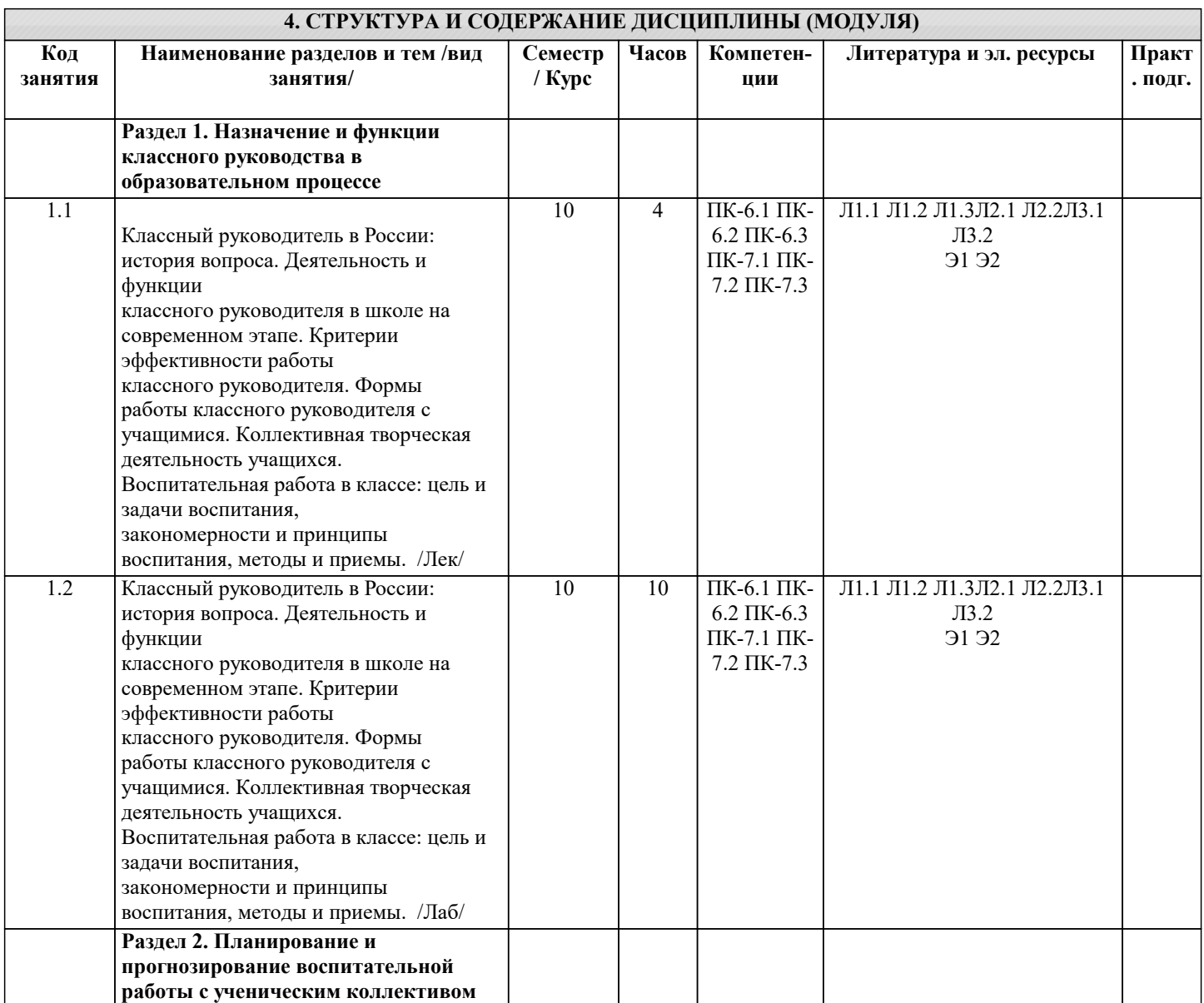

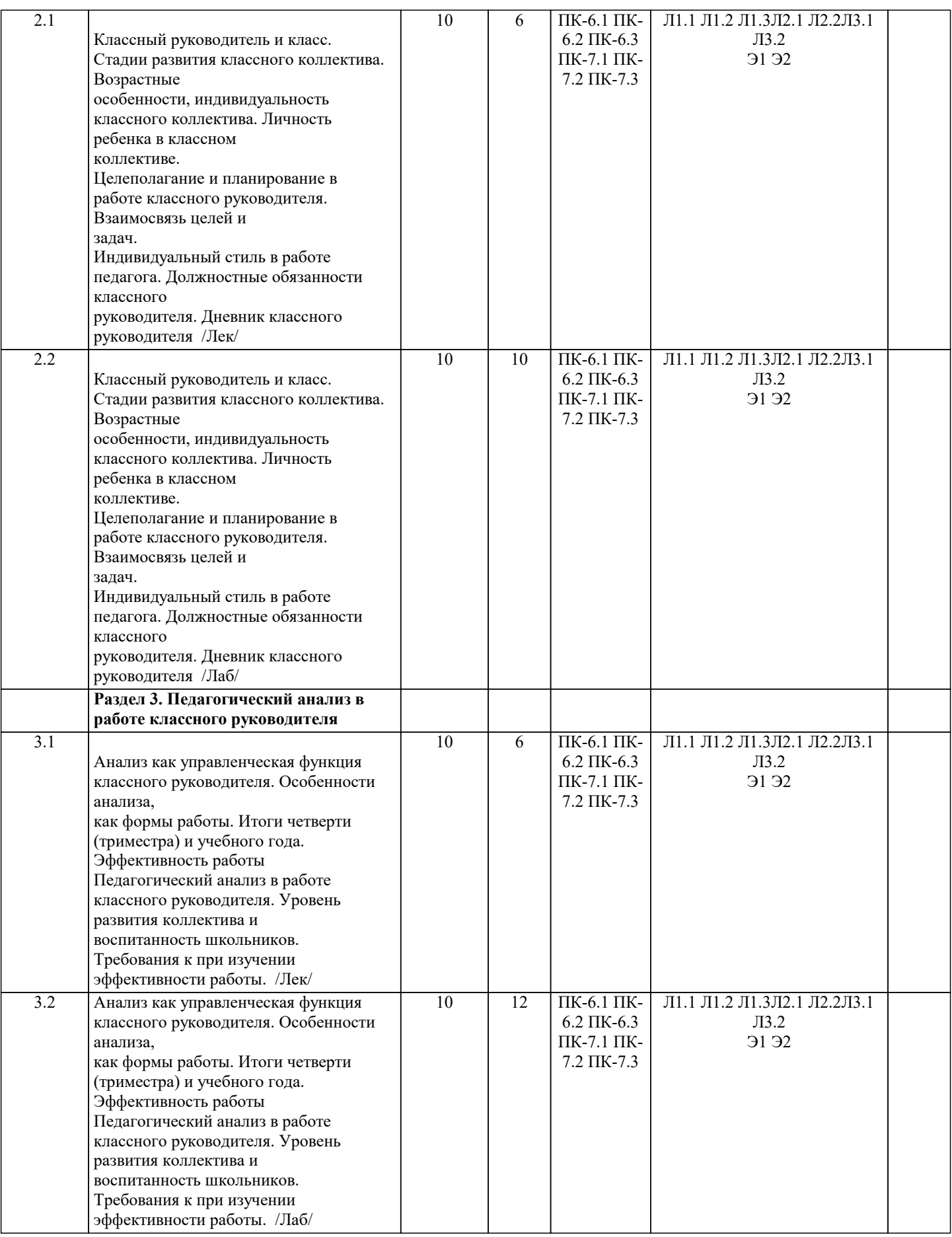

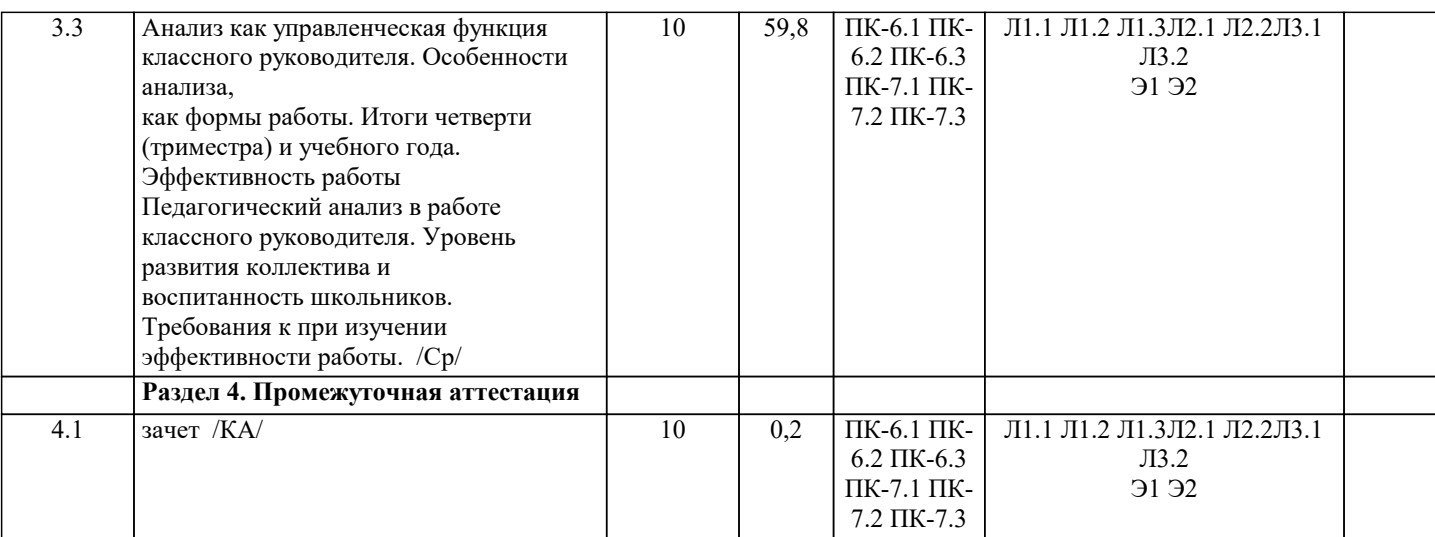

#### **5. ОЦЕНОЧНЫЕ МАТЕРИАЛЫ**

#### **5.1. Контрольные вопросы и задания**

- 1. Роль классного руководителя в системе воспитания в школе.
- 2. Сущность работы классного руководителя.
- 3. Принципы деятельности классного руководителя.
- 4. Нормативно-правовые аспекты классного руководства: должностные обязанности,
- права классного руководителя.
- 5. Функции классного руководителя.
- 6. Профессиональная характеристика классного руководителя.
- 7. Аксиологическое направление воспитательной работы классного руководителя.
- 8. Совместная деятельность классного руководителя с учителями по воспитанию учащихся.
- 
- 9. Совместная деятельность классного руководителя и родителей.
- 10. Научно-методическая деятельность классного руководителя.
- 11. Исследовательская деятельность классного руководителя.
- 12. Формы работы классного руководителя с учащимися в классах и
- классах компенсирующего и коррекционно-развивающего образования.
- 13. Классификация форм работы с учащимися.
- 14. Коллективная творческая деятельность как форма работы со
- школьниками.
- 15. Классный час как форма работы.
- 16. Игры-упражнения как форма работы с школьниками.
- 17. Этические беседы, праздники, викторины, конкурсы как формы работы с
- школьниками.
- 18. Организация профориентационной работы в школе.
- 19. Деятельность классного руководителя в процессе профориентационной работы.
- 20. Содержание профессиональной ориентации школьников.
- 21. Сущность понятий адаптация, адаптивность. Социально-педагогическая
- адаптация.
- 22. Диагностика готовности детей к обучению в школе: фронтальная,
- индивидуальная.
- 23. Программа деятельности классного руководителя по адаптации к
- школьному обучению.
- 24. Профилактика школьной дезадаптации.
- 25. Этапы формирования детского коллектива.
- 26.Основные формы работы с родителями младших школьников.
- 27. Повышение педагогической грамотности родителей (педагогический всеобуч).
- 28. Планирование родительских собраний. Формы и виды родительских собраний.
- 29. Подготовка и проведение родительского собрания.
- 30. Классный руководитель как администратор. Планирование классным
- руководителем воспитательной работы.
- 31. Документация и отчетность классного руководителя.
- 32. Критерии эффективности работы классного руководителя
- 33. Диагностика воспитанности школьников.
- 34. Методы изучения школьников.
- 35. Методики изучения личности и её социальных связей в школе.
- 36.Методы изучения классного коллектива.

#### УП: 44.03.05 ПедОбр2 3++МатИнф24.plx стр. 7 **5.2. Темы письменных работ** 1. Классное руководство: сущность понятия, функции классного руководителя. 2. Планирование работы классного руководителя. 3. Педагогическая диагностика в работе классного руководителя. 4. Педагогическое наблюдение в деятельности классного руководителя. 5. Внеклассная воспитательная работа как вид деятельности классного руководителя. 33 6. Основные направления внеклассной воспитательной работы. 7. Классификация форм внеклассной воспитательной работы. 8. Программа духовно-нравственного развития и воспитания младших школьников. 9. Технология работы классного руководителя по формированию детского коллектива. 10. Технология организации коллективной творческой деятельности. 11. Технология организации самоуправления в коллективе младших школьников. 12. Технология создания благоприятного психологического климата в классном коллективе. 13. Технология работы классного руководителя в период адаптации первоклассников к школе. 14. Общая схема организации и проведения внеклассного воспитательного мероприятия. 15. Технология работы классного руководителя по подготовке внеклассного воспитательного мероприятия. 16. Технология работы классного руководителя при проведении внеклассного воспитательного мероприятия. 17. Праздник как форма внеклассной воспитательной работы: сущность, значение, виды, содержание деятельности. 18. Методика организации и проведения детского праздника. 19. Соревнование как форма внеклассной воспитательной работы: сущность, значение, виды, содержание деятельности. 20. Методика организации и проведения соревнования. 21. Игра как форма воспитательной работы: сущность, значение, виды, содержание деятельности. 22. Требования к организации и проведению игр с детьми. Алгоритм объяснения игры. 23. Технология использования игры во внеклассной воспитательной работе. 24. Экскурсия как форма внеклассной воспитательной работы и методика её организации. 25. Технология организации интерактивных экскурсий во внеклассной воспитательной работе. 26. Прогулка как форма внеклассной воспитательной работы с младшими школьниками. 27. Технология работы классного руководителя с семьями воспитанников. 28. Диагностика семьи и особенностей семейного воспитания как направление деятельности классного руководителя. 34 29. Родительское собрание как основная форма организации работы с семьями обучающихся: сущность, виды, технология организации. 30. Организация взаимодействия классного руководителя с сотрудниками образовательной организации, работающими с классом. **5.3. Фонд оценочных средств** Вопрос № 1 Способ разрешения конфликтов, характеризующийся признанием права детей на собственное мнение, называется… 1. сотрудничеством 2. принуждением 3. уклонением 4. сглаживанием Вопрос № 2 В содержание работы классного руководителя входят… развитие ученического самоуправления 1. организация предметных недель 2. упорядочение учебной нагрузки учащихся 3. организация внеклассных мероприятий 4. наблюдение за успеваемостью, дисциплиной учащихся Вопрос № 3 А.С.Макаренко к ложным относил такие родительские

авторитеты, как авторитеты…

1. подкупа, доброты, подавления

- 3. доверия, взаимной ответственности
- 4. педантизма, чванства, родства
- Вопрос № 4 Классный руководитель выполняет такие функции, как...
- 1. организаторскую
- 2. психологическую
- 3. дидактическую
- 4. воспитательную
- 5. координирующую

Вопрос № 5 К методам педагогического стимулирования и коррекции

- поведения и деятельности относятся...
- 1. наказание
- создание воспитывающих ситуаций
- 2. педагогическое требование
- 3. соревнование
- 4. поощрение
- Вопрос № 6 К основным условиям действенности примера в воспитании
- относятся...
- 1. обстоятельное выяснение причин проступка
- 2. постоянный контроль и оценка результатов деятельности
- 3. авторитетность воспитателя
- 4. реальность достижения целей в определенных обстоятельствах
- 5. близость или совпадения с интересами воспитуемых
- Вопрос № 7 Принцип связи воспитания с жизнью предполагает...
- 1. формирование общеучебных умений
- 2. соединение воспитания и дополнительного образования
- 3. соединение воспитания с практической деятельностью
- 4. учет индивидуальных особенностей воспитанников
- Вопрос № 8 К планам учебно-воспитательной работы предъявляются такие требования, как...
- 1. целенаправленность и конкретность образовательных задач
- 2. разнообразие содержания, форм и методов
- 3. разумная детализированность и краткость
- 4. инвариантность планирования
- 5. включение большого количества разнообразных мероприятий
- Вопрос № 9 В зависимости от количества охватываемых процессом
- воспитания детей выделяют такие формы воспитания, как ....
- 1. групповая
- 2. парная
- 3. бригадная
- 4. коллективная
- 5. индивидуальная
- Вопрос №10 Теоретическая концепция, лежащая в основе педагогической
- системы школы, реализуется в таких процессах, как ...
- 1. формирование
- 2. воспитание
- 3. социализация
- 4. общение
- 5. обучение
- Вопрос № 11 Заключительный этап создания плана воспитательной работы
- классного руководителя характеризуется ... 1. закреплением ответственных за организацию мероприятий
- 2. подведением итогов работы
- 
- 3. распределением поручений активу и отдельным воспитанникам
- 4. обсуждением на классном собрании
- 5. проведением коллективного творческого дела
- Вопрос № 12 Классный руководитель в работе с родителями выполняет такие функции, как ...
- 1. вовлечение родителей в совместную с детьми деятельность
- 2. коррекция условий функционирования семьи
- 3. оказание помощи родителям в решении социальных проблем
- 4. психолого-педагогическое просвещение родителей
- 5. ознакомление родителей с учебно-воспитательным процессом школы
- Вопрос №13 На стремлении ребенка к подражанию основан такой метод
- воспитания как...
- 1. приучение
- 2. пример
- 3. упражнение

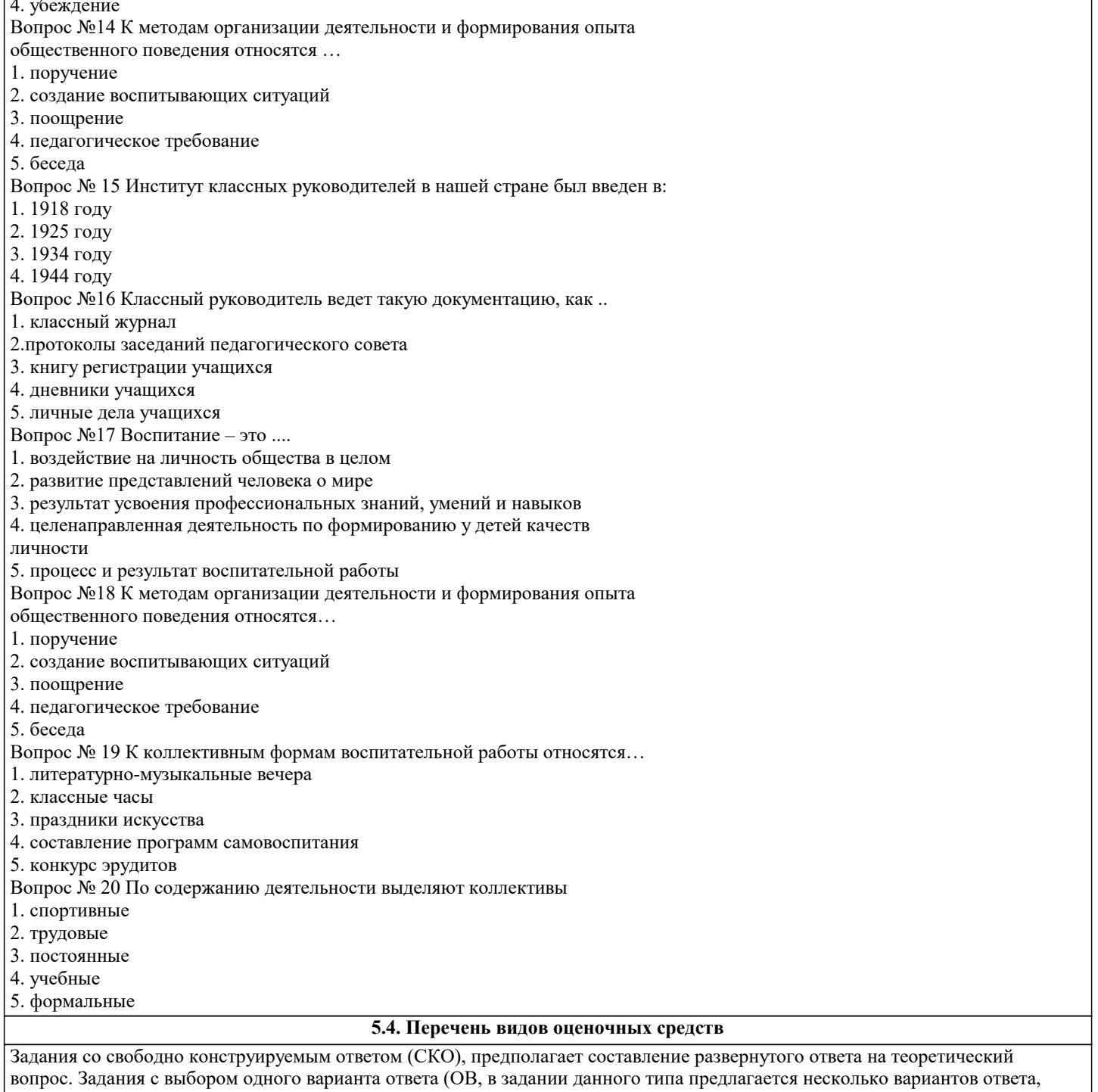

среди которых один верный. Задания со свободно конструируемым ответом (СКО) предполагает составление развернутого ответа.

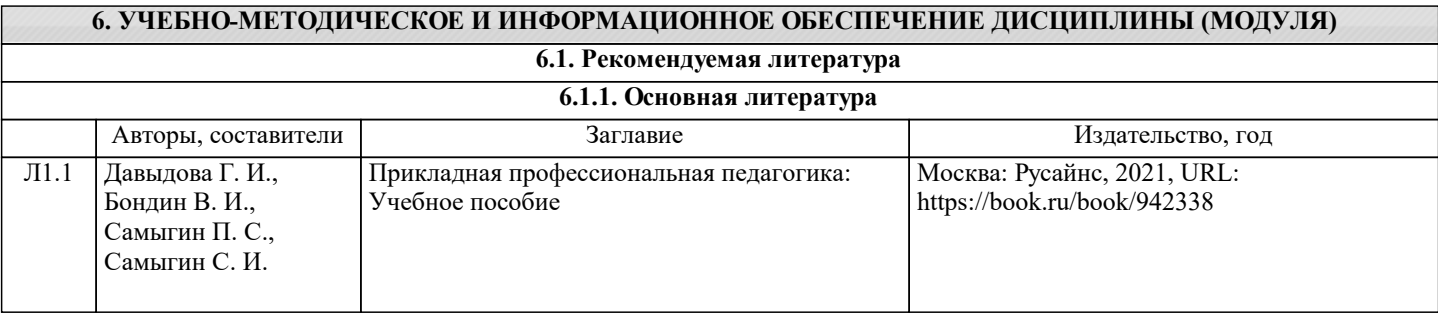

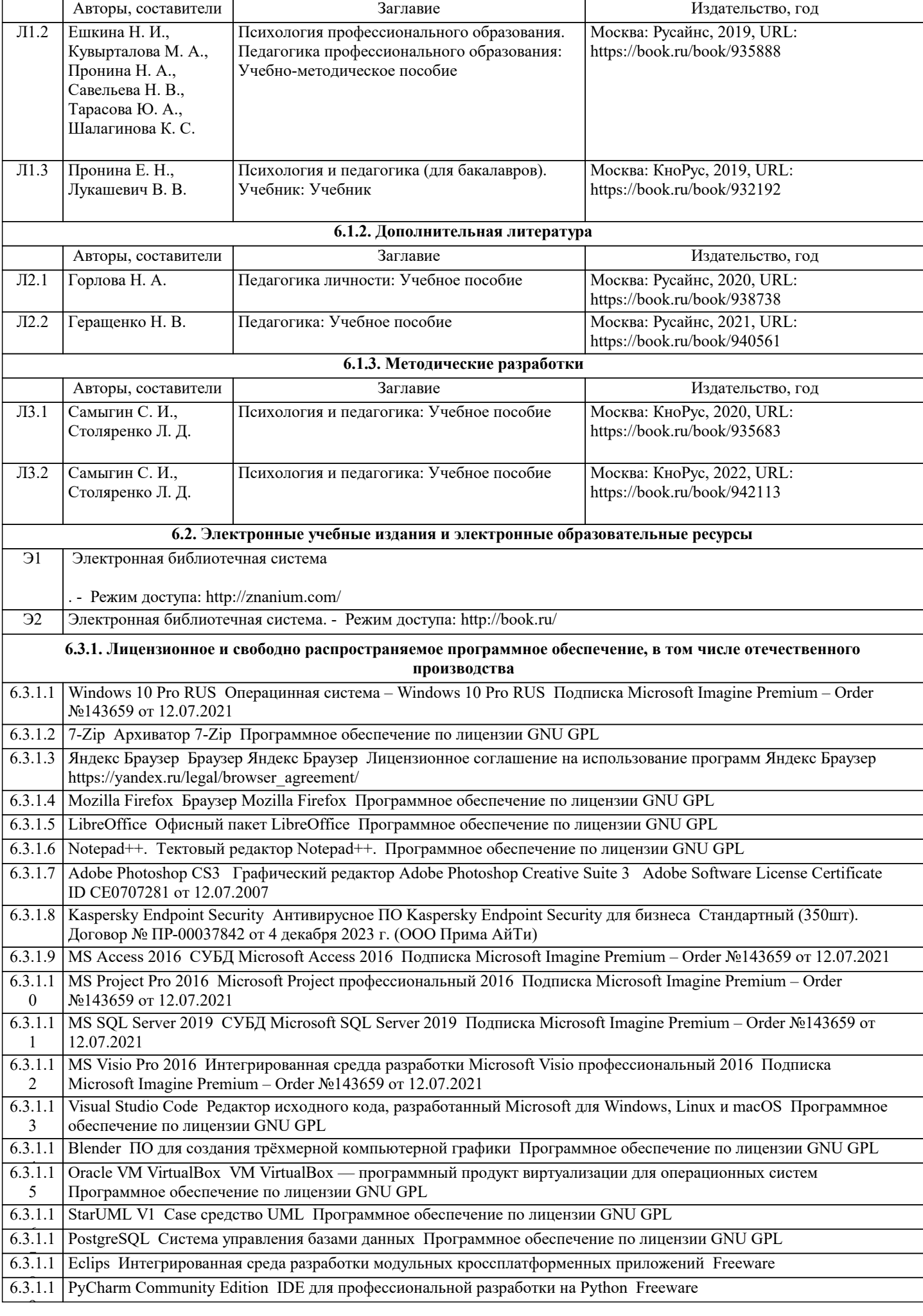

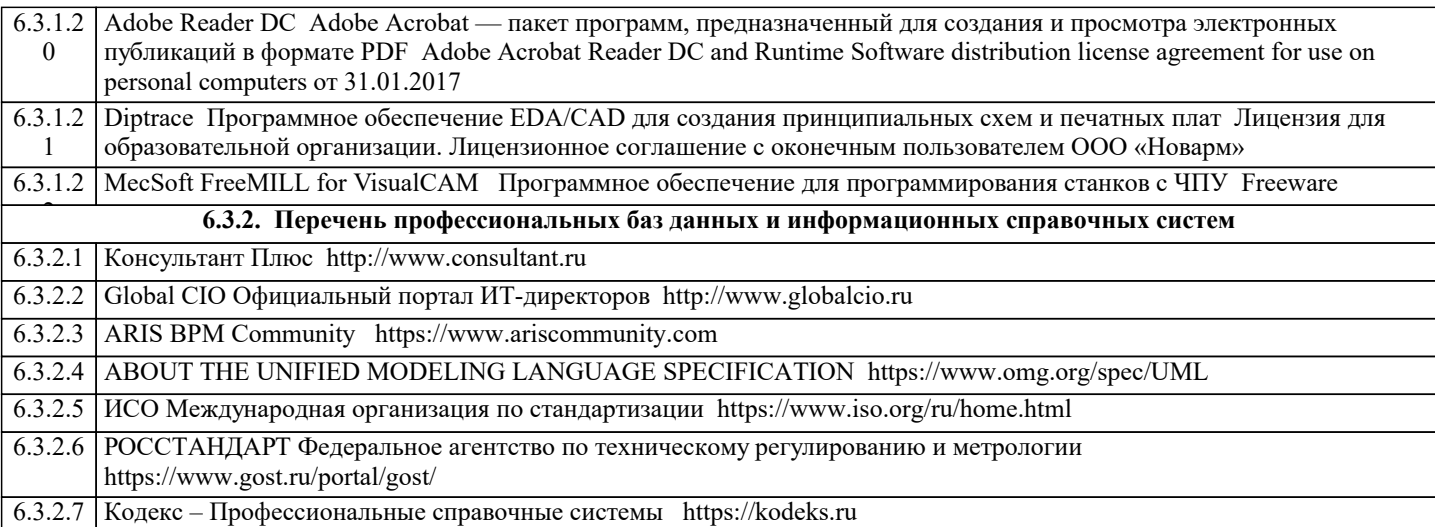

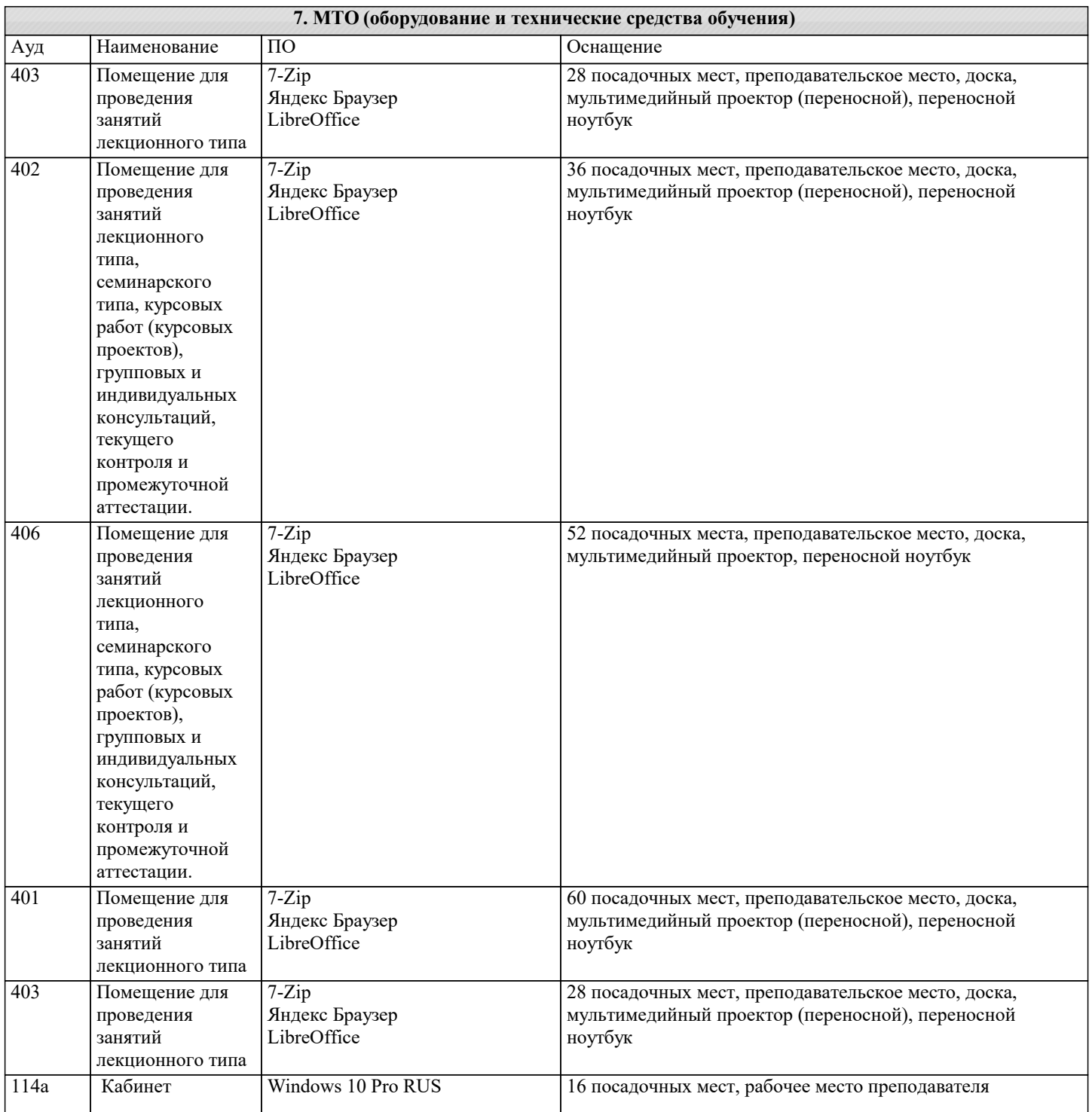

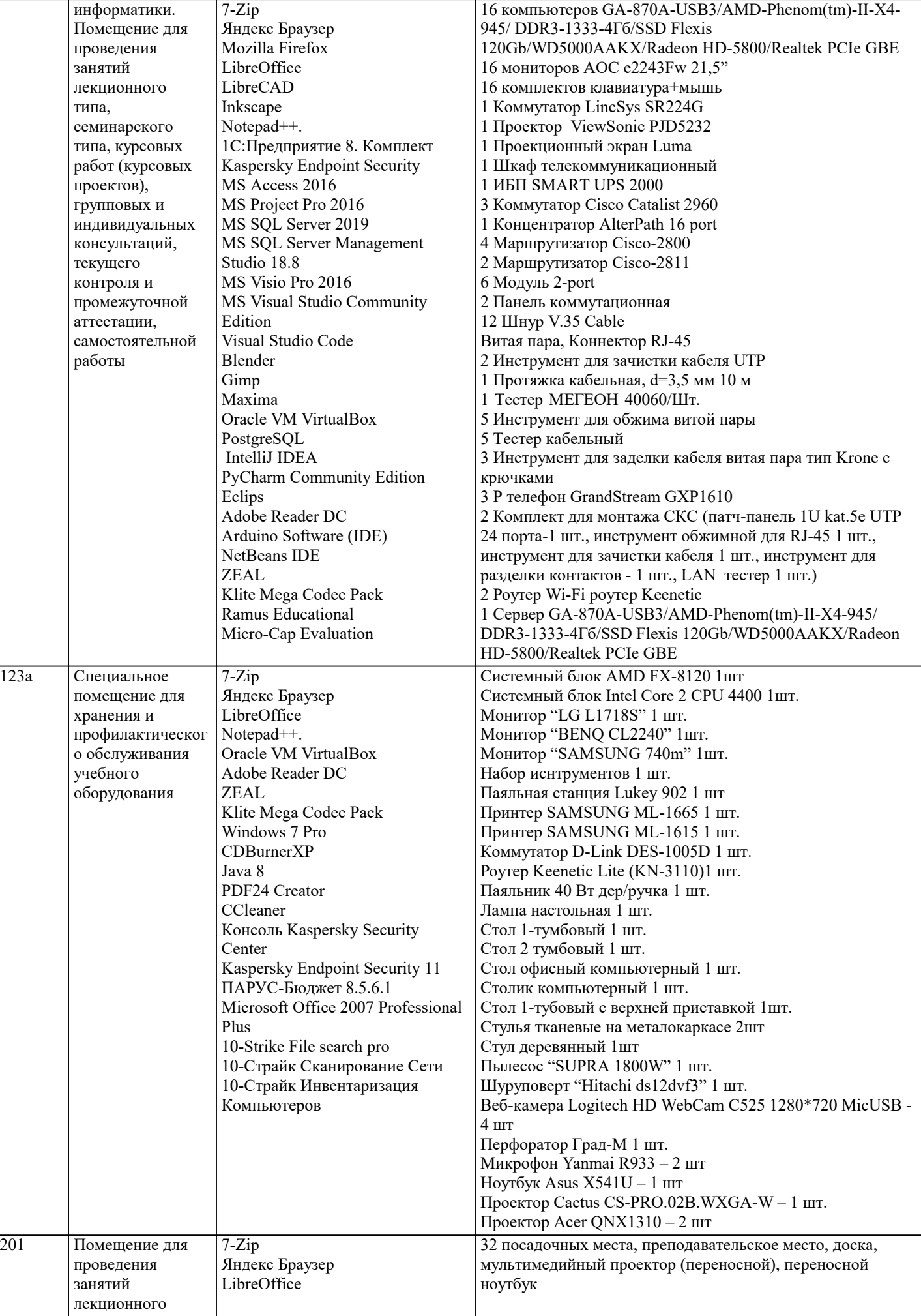

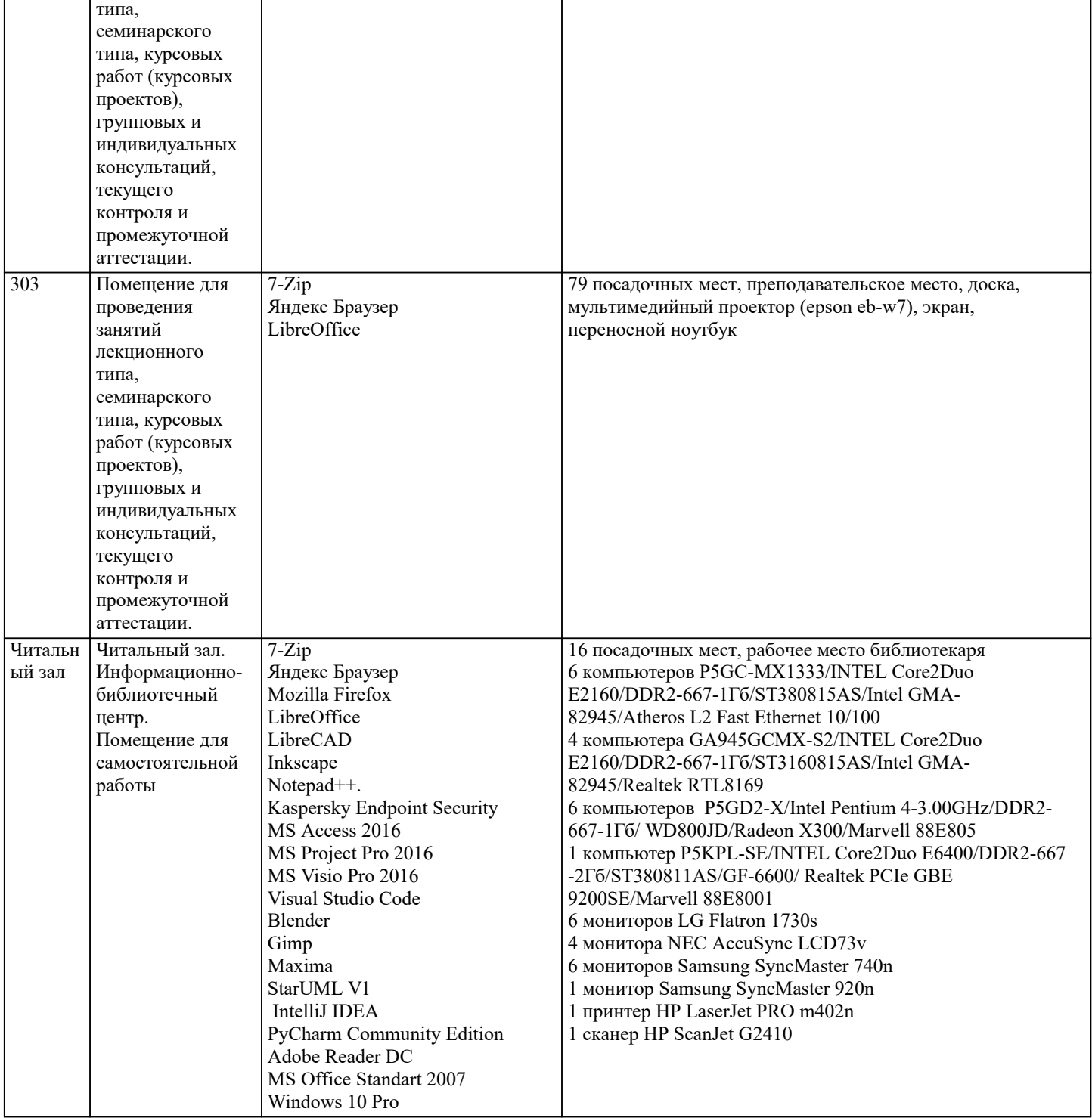

### **8. МЕТОДИЧЕСКИЕ УКАЗАНИЯ ДЛЯ ОБУЧАЮЩИХСЯ ПО ОСВОЕНИЮ ДИСЦИПЛИНЫ (МОДУЛЯ)**

В соответствии с п. 31 приказа Минобрнауки России от 05.04.2017 № 301 «Об утверждении порядка организации и осуществления образовательной деятельности по образовательным программам высшего образования – программам бакалавриата, программам специалитета, программам магистратуры» занятия лекционного типа могут проводиться в форме лекций и иных учебных занятий, предусматривающих преимущественную передачу учебной информации научнопедагогическими работниками академии. По дисциплине занятия лекционного типа проводятся в форме лекций. 4.4 Занятия семинарского типа

В соответствии с п. 31 приказа Минобрнауки России от 05.04.2017 № 301 «Об утверждении порядка организации и осуществления образовательной деятельности по образовательным программам высшего образования – программам бакалавриата, программам специалитета, программам магистратуры» занятия семинарского типа могут проводиться в форме: семинаров, практических занятий, практикумов, лабораторных работ, коллоквиумов и т.д.

В рамках освоения дисциплины занятия семинарского типа проводятся в форме практических занятий (практической подготовки).

Практическая подготовка - форма организации образовательной деятельности при освоении образовательной программы в условиях выполнения обучающимися определенных видов работ, связанных с будущей профессиональной деятельностью

и направленных на формирование, закрепление, развитие практических навыков и компетенции по профилю соответствующей образовательной программы.

Практическое занятие — это одна из форм учебной работы, которая ориентирована на закрепление изученного теоретического материала, его более глубокое усвоение и формирование умения применять теоретические знания в практических, прикладных целях. Особое внимание на практических занятиях уделяется выработке учебных или профессиональных навыков. Такие навыки формируются в процессе выполнения конкретных заданий — упражнений, задач и т. п. — под руководством и контролем преподавателя.

В бакалавриате возрастает роль самостоятельной работы обучающихся. Бакалавриат самостоятельно выполняет все индивидуальные задания по чтению литературы по основным видам профессиональной деятельности, все творческие задания по обсуждаемым проблемам. Выполнение самостоятельной работы планируется на каждую неделю и должна выполняться систематически. Самостоятельная работа включает многие виды активной умственной деятельности обучающегося: слушание лекций и осмысленное их конспектирование, глубокое освоение источников и литературы, консультации у преподавателя, написание реферата, подготовка к семинарским занятиям, зачетам, экзаменам, самоконтроль приобретаемых знаний и т.д. Форма текущего контроля знаний – работа обучающегося на практическом занятии. Форма промежуточных аттестаций – письменная (домашняя) работа по проблемам изучаемой дисциплины. Итоговая форма контроля знаний по дисциплине – зачет.

Самостоятельная работа по дисциплине представляет собой способ организации контроля знаний, предполагающий выполнение заданий в присутствии преподавателя с минимальными ограничениями на время выполнения и использование вспомогательных материалов.

Самостоятельная работа может осуществляться индивидуально или группами обучающихся в зависимости от цели, объема, конкретной тематики, уровня сложности, уровня умений обучающихся.

Видами заданий для внеаудиторной самостоятельной работы могут быть: чтение текстов профессиональной направленности (учебника, первоисточника, дополнительной литературы) с целью полного извлечения информации, обобщение прочитанного в виде реферата, резюме, аннотации на русском и изучаемом иностранном языке, письменная фиксация информации в виде записей, конспектирования, делового письма, а также в виде докладов, рефератов, тезисов и т.п., графическое изображение структуры текста; конспектирование текста; выписки из текста; работа со справочниками; ознакомление с нормативными документами; учебно-исследовательская работа; использование аудио- и видеозаписей, компьютерной техники и Интернета; для закрепления и систематизации знаний: работа с конспектом лекции (обработка текста); повторная работа над учебным материалом (учебника, первоисточника, дополнительной литературы, аудио - и видеозаписей); составление плана и тезисов ответа; составление таблиц для систематизации учебного материала; ответы на контрольные вопросы; аналитическая обработка текста (аннотирование, рецензирование, реферирование, контент–анализ и др.).

Самостоятельная работа обучающихся (СРС) охватывает все аспекты освоения дисциплины в профессиональной деятельности и в значительной мере определяет результаты и качество освоения дисциплины. В связи с этим планирование, организация, выполнение и контроль СРС приобретают особое значение и нуждаются в методическом руководстве и методическом обеспечении. Настоящие методические рекомендации освещают виды и формы СРС по всем аспектам дисциплины, систематизируют формы контроля СРС и содержат методические указания по отдельным аспектам освоения дисциплины в профессиональной деятельности. Содержание методических рекомендаций носит универсальный характер, поэтому данные материалы могут быть использованы обучающимися всех направлений очной и заочной форм обучения при выполнении конкретных видов СРС. Основная цель методических рекомендаций заключается в обеспечении обучающихся необходимыми сведениями, методиками и алгоритмами для успешного выполнения самостоятельной работы, в формировании устойчивых навыков и умений по разным аспектам обучения дисциплины в профессиональной деятельности, позволяющих самостоятельно решать учебные задачи, выполнять разнообразные задания, преодолевать наиболее трудные моменты в отдельных видах СРС.

Устные формы контроля помогут оценить владение студентами жанрами научной речи (дискуссия, диспут, сообщение, доклад и др.), в которых раскрывается умение студентов передать нужную информацию, грамотно использовать языковые средства, а также ораторские приемы для контакта с аудиторией.

Письменные работы позволяют оценить владение источниками, научным стилем изложения, для которого характерны: логичность, точность терминологии, обобщенность и отвлеченность, насыщенность фактической информацией. Цели и задачи самостоятельной (внеаудиторной) работы обучающихся:

- самостоятельность овладения новым учебным материалом;

- формирование умений и навыков самостоятельного умственного труда;
- овладение различными формами взаимоконтроля и самоконтроля;
- развитие самостоятельности мышления;
- формирование общих трудовых и профессиональных умений;
- формирование убежденности, волевых качеств, способности к самоорганизации, творчеству.

Самостоятельная работа может осуществляться индивидуально или группами обучающихся в зависимости от цели, объема, конкретной тематики, уровня сложности, уровня умений обучающихся.

Перечень практических заданий для самостоятельной работы

- 1. самостоятельное изучение авторских текстов;
- 2. работа над теоретическим материалом;
- 3. самостоятельное изучение отдельных разделов дисциплины;
- 4. подготовка докладов и рефератов
- 5. подготовка к практическим занятиям;
- 6. подготовка к опросу текущего контроля по всем темам программы;
- 7. подготовка к научной конференции;
- 8. подготовка к зачету и экзамену.

## 9. МЕТОДИЧЕСКИЕ УКАЗАНИЯ ОБУЧАЮЩИМСЯ ПО ВЫПОЛНЕНИЮ САМОСТОЯТЕЛЬНОЙ РАБОТЫ

Формой осуществления и развития науки является научное исследование, т. е. изучение с помощью научных методов явлений и процессов, анализа влияния на них раз-личных факторов, а также, изучение взаимодействия между явлениями, с целью получе-ния убедительно доказанных и полезных для науки и практики решений с максимальным эффектом. Цель научного исследования – определение конкретного объекта и всестороннее, достоверное изучение его структуры, характеристик, связей на основе разработанных в науке принципов и методов познания, а также получение полезных для деятельности че-ловека результатов, внедрение в производство с дальнейшим эффектом.

Основой разработки каждого научного исследования является методология, т. е. совокупность методов, способов, приемов и их определенная последовательность, приня-тая при разработке научного исследования. В конечном счете, методология это схема, план решения поставленной научно-исследовательской задачи.

При выполнении реферата обучающимся необходимо:

Выбрать тему для написания реферата. 1.

 $\overline{2}$ . Затем следует подобрать по выбранной теме литературу, используя список литературы, рекомендуемый преполавателем, каталоги библиотек, систему Интернет, при этом особое внимание слелует уделить новой научной литературе.

После ознакомления с литературой, необходимо разработать предварительный план работы над рефератом,  $3<sub>1</sub>$ определив для себя вопросы, требующие длительной проработки. При этом следует помнить, что план должен содержать обязательный минимум пунктов, соответствующих определенным разделам реферата: введению, основной части работы и заключению.

 $\overline{4}$ . Введение обосновывает выбранную обучающимся тему, ее актуальность и практическую значимость. В этой части работы рекомендуется провести краткий историографический обзор темы, назвать имена специалистов, занимавшихся данной проблемой, осветить на основании каких исторических источников будет написан реферат.

5. Основная часть реферата должна состоять из нескольких вопросов, соответствующих подпунктам разработанного плана. При их освещении необходимо убедительно раскрыть исторические процессы и события, аргументируя их. При написании реферата не следует употреблять общие фразы, не подкрепленные конкретными данными; увлекаться отдельными фактами без их анализа. Обучающиеся не должны бояться поднимать в своей работе дискуссионные вопросы, а также выражать свою точку зрения. При изложении текста стоит помнить, что свои мысли необходимо формулировать грамотно, повествование должно быть неразрывно связано по смыслу, иметь строгую логическую последовательность. Все выводы и обобщения нужно формулировать понятно и логично.

6. В заключении реферата следует сделать выводы по изученной теме, связать их с современностью, выразить свое отношение к проблеме.

7. Реферат должен содержать список использованных источников.